# **File: tulostettavat/schema2.sql**

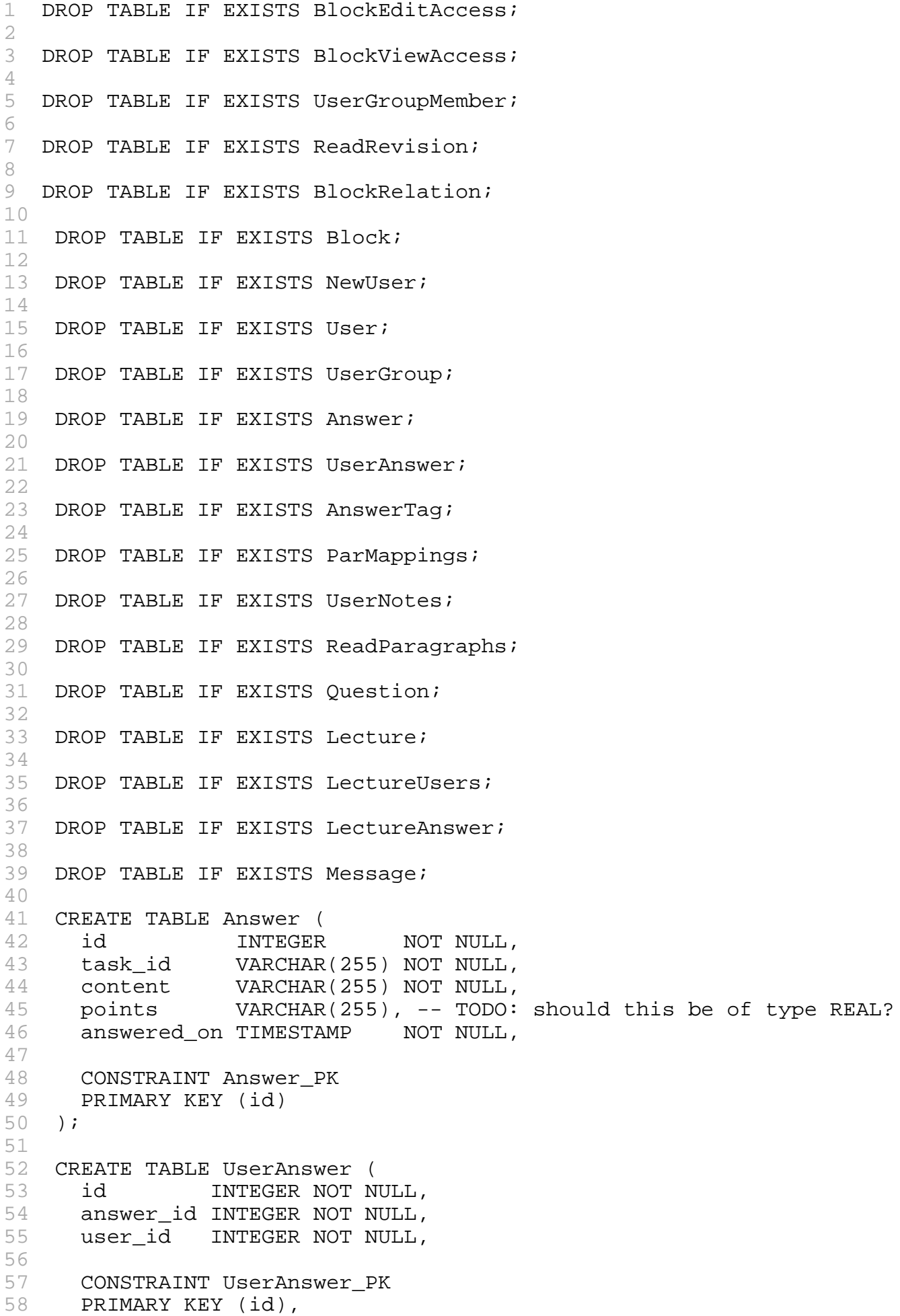

```
59 CONSTRAINT UserAnswer_id
60 FOREIGN KEY (answer_id)
61 REFERENCES Answer (id)
62 ON DELETE NO ACTION
63 ON UPDATE CASCADE
64 );
65 
66 CREATE TABLE AnswerTag (
67 id INTEGER NOT NULL,
68 answer_id INTEGER NOT NULL,
69 tag VARCHAR(255) NOT NULL,
70 
71 CONSTRAINT AnswerTag_PK
72 PRIMARY KEY (id),
73 CONSTRAINT AnswerTag_id
74 FOREIGN KEY (answer_id)
75 REFERENCES Answer (id)
76 ON DELETE NO ACTION
77 ON UPDATE CASCADE
78 );
79 
80 CREATE TABLE UserGroup (
81 id INTEGER NOT NULL,
82 name VARCHAR(100) NOT NULL,
83 
84 CONSTRAINT UserGroup_PK<br>85 PRIMARY KEY (id)
    85 PRIMARY KEY (id)
86 );
87 
88 
89 CREATE TABLE User (
90 id INTEGER NOT NULL,
91 name VARCHAR(100) NOT NULL,
92 real_name VARCHAR(100),
93 email VARCHAR(100),
94 prefs TEXT,
95 pass VARCHAR(128),
96 
97 CONSTRAINT User_PK
98 PRIMARY KEY (id)
99 );
100 
101 CREATE TABLE NewUser (
102 email VARCHAR(100),
103 pass VARCHAR(128),
104 created TIMESTAMP,
105 
106 CONSTRAINT NewUser_PK
107 PRIMARY KEY (email)
108 );
109 
110 CREATE TABLE Block (
111 id id INTEGER NOT NULL,
112 latest_revision_id INTEGER,
113 type_id INTEGER NOT NULL,
114 description VARCHAR(100), -- better name would be: tag
115 created TIMESTAMP,
116 modified TIMESTAMP,
117 UserGroup_id INTEGER NOT NULL,
118 
119 CONSTRAINT Block_PK
```

```
120 PRIMARY KEY (id),
121 CONSTRAINT Block_id
122 FOREIGN KEY (UserGroup_id)
123 REFERENCES UserGroup (id)
124 ON DELETE NO ACTION
125 ON UPDATE CASCADE
126 );
127 
128 
129 CREATE TABLE BlockRelation (
130 parent_block_specifier INTEGER NOT NULL,
131 parent_block_revision_id INTEGER,
132 parent_block_id INTEGER NOT NULL,
133 Block_id INTEGER NOT NULL,
134 
135 CONSTRAINT BlockRelation_PK
136 PRIMARY KEY (Block_id),
137 CONSTRAINT BlockRelation_id
138 FOREIGN KEY (Block_id)
139 REFERENCES Block (id)
140 ON DELETE NO ACTION
141 ON UPDATE CASCADE
142 );
143 
144 
145 CREATE TABLE ReadRevision (
146 revision_id INTEGER NOT NULL PRIMARY KEY,
147 Block_id INTEGER NOT NULL,
148 Hash VARCHAR(128),
149 
150 CONSTRAINT ReadRevision_id
151 FOREIGN KEY (Block_id)
152 REFERENCES Block (id)
153 ON DELETE CASCADE
154 ON UPDATE CASCADE
155 );
156 
157 
158 CREATE TABLE UserGroupMember (
159 UserGroup_id INTEGER NOT NULL,
160 User id INTEGER NOT NULL,
161 
162 CONSTRAINT UserGroupMember_PK
163 PRIMARY KEY (UserGroup_id, User_id),
164 CONSTRAINT UserGroupMember_id
165 FOREIGN KEY (UserGroup_id)
166 REFERENCES UserGroup (id)
167 ON DELETE NO ACTION
168 ON UPDATE CASCADE,
169 CONSTRAINT UserGroupMember_id
170 FOREIGN KEY (User_id)
171 REFERENCES User (id)
172 ON DELETE NO ACTION
173 ON UPDATE CASCADE
174 );
175 
176 
177 CREATE TABLE BlockViewAccess (
178 visible_from TIMESTAMP NOT NULL,
179 visible_to TIMESTAMP,
180 Block_id INTEGER NOT NULL,
```

```
181 UserGroup id INTEGER NOT NULL,
182 
183 CONSTRAINT BlockViewAccess_PK
184 PRIMARY KEY (Block_id, UserGroup_id),
185 CONSTRAINT BlockViewAccess_id
186 FOREIGN KEY (Block_id)
187 REFERENCES Block (id)
188 ON DELETE NO ACTION
189 ON UPDATE CASCADE,
190 CONSTRAINT BlockViewAccess_id
191 FOREIGN KEY (UserGroup_id)
192 REFERENCES UserGroup (id)
193 ON DELETE NO ACTION
194 ON UPDATE CASCADE
195 );
196 
197 
198 CREATE TABLE BlockEditAccess (<br>199   editable from TIMESTAMP NOT
    199 editable_from TIMESTAMP NOT NULL,
200 editable_to TIMESTAMP,
201 Block_id INTEGER NOT NULL,
202 UserGroup_id INTEGER NOT NULL,
203 
204 CONSTRAINT BlockEditAccess_PK
205 PRIMARY KEY (Block_id, UserGroup_id),
206 CONSTRAINT BlockEditAccess_id
207 FOREIGN KEY (Block_id)
208 REFERENCES Block (id)
209 ON DELETE NO ACTION
210 ON UPDATE CASCADE,
211 CONSTRAINT BlockEditAccess_id
212 FOREIGN KEY (UserGroup_id)
213 REFERENCES UserGroup (id)
214 ON DELETE NO ACTION<br>215 ON UPDATE CASCADE
    ON UPDATE CASCADE
216 );
217 
218 CREATE TABLE ParMappings (
219 doc_id INTEGER NOT NULL,
220 doc_ver INTEGER NOT NULL,
221 par_index INTEGER NOT NULL,
222 new_ver INTEGER NOT NULL,
223 new_index INTEGER NOT NULL,
224 modified BOOLEAN NOT NULL,
225 
226 CONSTRAINT ParMappings_PK
227 PRIMARY KEY (doc id, doc ver, par index)
228 );
229 
230 
231 CREATE TABLE UserNotes (
232 UserGroup id INTEGER NOT NULL,
233 doc_id INTEGER NOT NULL,
234 doc_ver INTEGER NOT NULL,
235 par_index INTEGER NOT NULL,
236 note_index INTEGER NOT NULL,
237 content VARCHAR(255) NOT NULL,
238 created TIMESTAMP NOT NULL,
239 modified TIMESTAM,
240 access VARCHAR(20) NOT NULL,
241 tags VARCHAR(20) NOT NULL,
```

```
242 deprecated BOOLEAN,
243 
244 CONSTRAINT UserNotes_PK
245 PRIMARY KEY (UserGroup_id, doc_id, doc_ver, par_index,
note_index),
246 
247 CONSTRAINT UserNotes_id
248 FOREIGN KEY (doc_id, doc_ver, par_index)<br>249 REFERENCES ParMappings (doc id, doc ver,
      REFERENCES ParMappings (doc_id, doc_ver, par_index)
250 ON DELETE CASCADE
251 ON UPDATE RESTRICT
252 );
253 
254 
255 CREATE TABLE ReadParagraphs (
256 UserGroup_id INTEGER NOT NULL,
257 doc_id INTEGER NOT NULL,
258 doc_ver INTEGER NOT NULL,<br>259 par_index INTEGER NOT NULL,
                   INTEGER NOT NULL,
260 timestamp TIMESTAMP NOT NULL,
261 deprecated BOOLEAN,
262 
263 CONSTRAINT ReadParagraphs_PK
264 PRIMARY KEY (UserGroup_id, doc_id, doc_ver, par_index),
265 
266 CONSTRAINT ReadParagraphs_id
267 FOREIGN KEY (doc_id, doc_ver, par_index)
268 REFERENCES ParMappings (doc_id, doc_ver, par_index)
269 ON DELETE CASCADE
270 ON UPDATE RESTRICT
271 );
272 
273 CREATE TABLE Question (
274 question_id INTEGER NOT NULL PRIMARY KEY,<br>275 doc_id   INTEGER NOT NULL,
     doc_id       INTEGER NOT NULL,<br>par_index    INTEGER NOT NULL,
276 par_index INTEGER NOT NULL,
277 question_title TEXT NOT NULL,
278 answer TEXT,
279 questionJson TEXT
280 );
281 
282 CREATE TABLE Lecture (
283 lecture id INTEGER,
284 lecture_code TEXT,
285 doc id INTEGER NOT NULL,
286 lecturer INTEGER NOT NULL,
287 start_time TEXT NOT NULL,
288 end_time TEXT,
289 password TEXT,
290 
291 PRIMARY KEY (lecture_id)
292 );
293 
294 CREATE TABLE LectureUsers (
295 lecture_id INTEGER,
296 user_id INTEGER,
297 
298 FOREIGN KEY (lecture_id)
299 REFERENCES Lecture (lecture_id)
300 ON DELETE CASCADE,
301
```

```
302 FOREIGN KEY (user_id)
303 REFERENCES User (user_id)
304 ON DELETE CASCADE
305 );
306 
307 CREATE TABLE `Message` (
308 msg_id INTEGER PRIMARY KEY,
309 lecture id INTEGER NOT NULL,
310 user_id INTEGER NOT NULL,
311 message TEXT NOT NULL,
312 timestamp TEXT NOT NULL,
313 
314 FOREIGN KEY (lecture_id)
315 REFERENCES Lecture (lecture_id)
316 ON DELETE CASCADE,
317<br>318
    318 FOREIGN KEY (user_id)
319 REFERENCES User (user_id)<br>320 ON DELETE CASCADE
     ON DELETE CASCADE
321 );
322 
323 CREATE TABLE LectureAnswer (
324 answer_id INTEGER,
325 user_id INTEGER NOT NULL,
326 question_id INTEGER NOT NULL,
     327 lecture_id INTEGER NOT NULL,
328 answer TEXT NOT NULL,
329 answered_on TEXT NOT NULL,
330 points REAL,
331 PRIMARY KEY (answer_id)
332 );
```
## **File: tulostettavat/timdb/lectureanswers.py**

```
1 __author__ = 'hajoviin'
2 from contracts import contract<br>3 from timdb.timdbbase import Ti
  from timdb.timdbbase import TimDbBase
4 
5 
6 class LectureAnswers(TimDbBase):
7 """
8 LectureAnswer class to handle database for lecture answers
9 """<br>10 @c
       @contract
11 def add answer(self, user id: "int", question id: "int",
lecture_id:"int", answer: "string", answered_on: "string",
12 points: "float",
13 commit: 'bool'=True):
14 """<br>15 Add
           Adds answer to lecture question
16 :param user_id: user id
17 : param question id: question id
18 : param lecture_id: lecture id<br>19 : param answer: answer
           19 :param answer: answer
20 : param answered_on: time of the answer
21 : param points: points from the anwer
22 : param commit: commit the database
23 : return:
```

```
24 ""
25 cursor = self.db.cursor()
26 
27 cursor.execute("""
28 INSERT INTO LectureAnswer(user_id,
question_id,lecture_id, answer, answered_on,points)
29 VALUES (?,?,?,?,?,?)
30 """, [user_id, question_id, lecture_id, answer, answered_on,
points])
31 
32 if commit:
33 self.db.commit()
34 
35 def get_answers_to_question(self, question_id: "int", timestamp:
"string") \rightarrow 'list(dict)':
36
37 Gets answers from specific question
38 : param question_id: question id<br>39 : param timestamp: qets answer t
          : param timestamp: gets answer that came after this time.
40 : return:4142 cursor = self.db.cursor()
43 
44 cursor.execute("""
45 SELECT answer
46 FROM LectureAnswer<br>47 WHERE question id
              WHERE question_id = ? AND answered_on > ?
48 """, [question_id, timestamp])
49 
50 return self.resultAsDictionary(cursor)
51 
52 
53 @contract
54 def get answers to questions from lecture(self, lecture id:
"int") -> "list(dict)":
55
56 Gets all the naswers to questions from specific lecture
57 :param lecture_id: lecture ID
58 :return:
59 """
60 cursor = self.db.cursor()
61 
62 cursor.execute("""<br>63 SE
                        SELECT *
64 FROM LectureAnswer
65 WHERE lecture id = ?
66 """, [lecture_id])
67 
68 return self.resultAsDictionary(cursor)
69<br>70
       @contract
71 def delete_answers_from_question(self, question_id: "int",
commit: "bool" = True):\frac{72}{73}Deletes answers from question
74 :param question_id: question
75 :param commit: commit to database
76 : return:<br>77 ""7778 cursor = self.db.cursor()
79
```

```
80 cursor.execute("""
81 DELETE FROM LectureAnswer
82 WHERE question_id = ?
83 """, [question_id])
84 
85 if commit:
86 self.db.commit()
```
## **File: tulostettavat/timdb/lectures.py**

```
1 _author = 'localadmin'
2 
3 from contracts import contract
4 from timdb.timdbbase import TimDbBase
5 
6 
7 class Lectures(TimDbBase):
8 @contract
9 def create_lecture(self, doc_id: "int", lecturer: 'int',
start_time: "string", end_time: "string",
10 lecture code: "string",
11 password: "string", commit: "bool") -> "int":
12 cursor = self.db.cursor()
13 
14 cursor.execute("""
15 INSERT INTO Lecture (lecture_code,
doc_id,lecturer, start_time, end_time, password)
16 VALUES (?,?,?,?,?,?)
17 """, [lecture_code, doc_id, lecturer,
start_time, end_time, password])
18 
19 if commit:
20 self.db.commit()
21 lecture_id = cursor.lastrowid
22 
23 return lecture_id
24 
25 
26 @contract
27 def update_lecture(self, lecture_id: "int", doc_id: "int",
lecturer: 'int', start_time: "string", end_time: "string",
28 lecture_code: "string",
29 password: "string"):
30 
31 cursor = self.db.cursor()
32 
33 cursor.execute("""
34 UPDATE Lecture
35 SET lecture_code = ?, doc_id = ?, lecturer =
?, start_time = ?, end_time = ?, password = ?
36 WHERE lecture_id = ?
37 """, [lecture_code, doc_id, lecturer,
start time, end time, password, lecture id])
38 
39 self.db.commit()
40 return lecture_id
41 
42 @contract
```

```
43 def delete_lecture(self, lecture_id: 'int', commit: 'bool'):
44 cursor = self.db.cursor()
45 
46 cursor.execute(
47 """
48 DELETE
49 FROM Lecture
50 WHERE lecture id = ?
51 """, [lecture_id])
52 
53 if commit:
54 self.db.commit()
55 
56 @contract
57 def delete_users_from_lecture(self, lecture_id: 'int', commit:
'bool'=True):
58 cursor = self.db.cursor()
59 
         cursor.execute(
61 """
62 DELETE FROM LectureUsers
63 WHERE lecture id = ?
64 """, [lecture_id]
65 )
66 
67 if commit:<br>68 self.d
            self.db.commit()
69 
70 @contract
71 def get_lecture(self, lecture_id: "int") -> 'list(dict)':
72 cursor = self.db.cursor()
73 
         cursor.execute(
75 """
76 SELECT *
77 FROM Lecture
78 WHERE lecture_id = ?
79 """, [lecture_id]
80 )
81 
82 return self.resultAsDictionary(cursor)
83 
84 @contract
85 def get_lecture_by_name(self, lecture_code: "string", doc_id:
"int") -> 'list(dict)':
86 cursor = self.db.cursor()
87 
88 cursor.execute(
89 """
90 SELECT *
91 FROM Lecture
92 WHERE lecture code = ? AND doc id = ?
93 """, [lecture_code, doc_id]
94 )
95 
96 return self.resultAsDictionary(cursor)
97 
98 @contract
99 def get_all_lectures_from_document(self, document_id:"int") ->
'list(dict)':
100 cursor = self.db.cursor()
```

```
102 cursor.execute(
103 """
104 SELECT *
105 FROM Lecture
106 WHERE doc_id = ?
107 """, [document id]
108 )
109 
110 return self.resultAsDictionary(cursor)
111 
112 @contract
113 def join_lecture(self, lecture_id: "int", user_id: "int",
commit: "bool"=True):
114 cursor = self.db.cursor()
115 
116 cursor.execute("""
117 INSERT INTO LectureUsers(lecture_id,
user_id)
118 VALUES (?,?)
119 """, [lecture_id, user_id])
120 if commit:
121 self.db.commit()
122 
123 @contract
124 def leave_lecture(self, lecture_id: "int", user_id: "int",
commit: "bool"=True):
125 cursor = self.db.cursor()
126 
127 cursor.execute("""
128 DELETE
129 FROM LectureUsers
130 WHERE lecture id = ? AND user id = ?
131 131 131 131 131 131 131 131 131 131 131 131 131 131 131 131 131 131 131 131 131 131 131 131 131 131 131 131 131 131 131 131 131 131 131 131 131 1
132 
133 if commit:
134 self.db.commit()
135 
136 @contract
137 def get_document_lectures(self, doc_id: 'int', time: 'string'):
138 cursor = self.db.cursor()
139 
140 cursor.execute("""
141 SELECT lecture_code, start_time, end_time,
password
142 FROM Lecture
143 WHERE doc_id = ? AND end_time > ?
144 ORDER BY lecture_code
145 """, [doc_id, time])
146 
147 return self.resultAsDictionary(cursor)
148 
149 @contract<br>150 def get_l
       def get_lecture_by_code(self, lecture_code: 'string', doc_id:
'int') -> 'int':
151 cursor = self.db.cursor()
152 
153 cursor.execute("""
154 SELECT lecture_id, password
155 FROM Lecture
156 WHERE lecture_code = ? AND doc_id = ?
```
101

```
157 157 157 157 157 157 157 158 169 169 169 169 169 169 169 169 169 169 169 169 169 169 169 169 169 169 169 169 169 169 169 169 169 169 169 169 169 1
158 
159 return cursor.fetchone()[0]
160 
161 @contract
162 def check_if_correct_name(self, doc_id: 'int', lecture_code:
'string', lecture_id : 'int') -> 'int':
163 cursor = self.db.cursor()
164 
165 cursor.execute("""
166 SELECT lecture_id
167 FROM Lecture
168 WHERE lecture_code = ? AND doc_id = ? AND
lecture id != ?
169 169 """, [lecture_code, doc_id, lecture_id])
170 
171 answer = cursor.fetchall()
172<br>173
           if len(answer) >= 1:
174 return False
175 
176 return True
177 
178 @contract
179 def set_end_for_lecture(self, lecture_id: "int", end_time:
"string"):
180 cursor = self.db.cursor()
181 
182 cursor.execute(
183 """
184 UPDATE Lecture
185 SET end time = ?
186 WHERE lecture id = ?
187 \cdots, [end_time, lecture_id]<br>188 )
188 )
189 
190 self.db.commit()
191 
192 @contract
193 def check_if_lecture_is_running(self, lecture_id: "int",
now="string") -> bool:
194 cursor = self.db.cursor()
195 
196 cursor.execute(
197
198 SELECT lecture_id
199 FROM Lecture
200 WHERE lecture_id = ? AND end_time > ?
201 """, [lecture_id, now]
202 )
203 
204 lecture_id = cursor.fetchall()
205 if len(lecture id) <= 0:
206 return False
207 
208 return True
209 
210 @contract
211 def check_if_in_lecture(self, doc_id: "int", user_id: "int") ->
"tuple":
212 """
```

```
213 Check if user is in lecture from specific document
214 : param doc id: document id
215 :param user_id: user id
216 : return:
217 """
218 
219 cursor = self.db.cursor()
220 
221 cursor.execute("""
222 SELECT lecture id
223 FROM Lecture
224 WHERE doc_id = ?<br>225 """, [doc_id])
                       " " ", [doc_id])
226 
227 lecture_ids = cursor.fetchall()
228 if len(lecture_ids) <= 0:
229 return False, 0
230<br>231
         string_of_lectures = ""
232 comma = ""
233 for lecture in lecture_ids:
234 string_of_lectures += comma + str(lecture[0])<br>235 comma = ","
            comma = ","236 
237 if len(string_of_lectures) <= 0:
238 return False, -1
239 
240 cursor.execute("""
241 SELECT lecture_id, user_id
242 FROM LectureUsers
243 WHERE lecture_id IN """ + "(" +
string of lectures + ")" + """ AND user id = ?244 """, [user_id])
245<br>246
         result = cursor.fetchall()247 if len(result) > 0:
248 return True, result[0][0]
249 else:
250 return False, -1
251 
252 @contract
253 def get_users_from_leture(self, lecture_id: "int") ->
"list(dict)":
254 cursor = self.db.cursor()
255 
256 cursor.execute("""
257 SELECT user id
258 FROM LectureUsers
259 WHERE lecture id = ?
260 """, [lecture_id])
261 
262 return self.resultAsDictionary(cursor)
263 
264 @contract
265 def update_lecture_starting_time(self, lecture_id: "int",
start_time: "string", commit: "bool"=True) -> "dict":
266 cursor = self.db.cursor()
267 
268 cursor.execute("""
269 UPDATE Lecture
270 SET start time = ?
```
271 **WHERE lecture id = ?** 272 """, [start\_time, lecture\_id]) 273 274 if commit: 275 self.db.commit() 276<br>277 cursor.execute(""" 278 SELECT \* 279 FROM Lecture 280 WHERE lecture id = ? 281 """, [lecture\_id]) 282 283 return self.resultAsDictionary(cursor)[0] 284 285 @contract 286 def extend\_lecture(self, lecture\_id: "int", new\_end\_time: "string", commit: "bool"=True): 287 cursor = self.db.cursor() 288 289 cursor.execute(""" 290 UPDATE Lecture 291 SET end time = ? 292 WHERE lecture id = ? 293 **""", [new end time, lecture id])** 294 295 if commit:<br>296 self.d self.db.commit() 297

#### **File: tulostettavat/timdb/messages.py**

```
1 _author = 'hajoviin'
2 from contracts import contract
3 from timdb.timdbbase import TimDbBase
4 
5 # TODO: Also need to save the lecture_id to comfirm that we can only
show specific question.
6 
7 
8 class Messages(TimDbBase):
9 @contract
10 def delete_messages_from_lecture(self, lecture_id:"int", commit:
"bool"):
11 cursor = self.db.cursor()
12 cursor.execute(<br>13 minutes
13 """
14 DELETE FROM Message<br>15 WHERE lecture id =
              WHERE lecture_id = ?16 """, [lecture_id]
17 )
18 
19 if commit:
20 self.db.commit()
21 
22 @contract
23 def get_message(self, msg_id: 'int'):
24 cursor = self.db.cursor()
25 cursor.execute("""
```

```
26 SELECT user_id,msg_id, message, timestamp
27 FROM Message
28 WHERE msg_id = ?
29 """, [msg_id])
30 
31 return self.resultAsDictionary(cursor)
32<br>33
     @contract
34 def get_messages(self, lecture_id: 'int') -> 'list(dict)':
35 """
36 Gets the question
37 :return: Questions as a list
38 """
39 cursor = self.db.cursor()
40 cursor.execute("""
41 SELECT msg_id, user_id, message, timestamp
42 FROM Message
43 WHERE lecture_id = ?<br>44 WHERE lecture idl
                  """, [lecture_id]
45 )
46 
47 return self.resultAsDictionary(cursor)
48 
49 @contract
50 def get_new_messages(self, lecture_id: 'int',
client last message: 'int') -> 'list(dict)':
51 cursor = self.db.cursor()
52 cursor.execute("""
53 SELECT *
54 FROM Message
55 WHERE lecture_id = ? AND msg_id > ?
56 ORDER BY msg_id<br>57 DESC
57 DESC
58 """, [lecture_id,client_last_message ])
59 
60 return self.resultAsDictionary(cursor)
61 
62 def get_last_message(self, lecture_id: "int") -> 'list(dict)':
63 cursor = self.db.cursor()
64 cursor.execute("""
65 SELECT *
66 FROM Message
67 WHERE lecture id = (?)68 ORDER BY msg_id<br>69 DESC
                  DESC
70 LIMIT 1
71 """, [lecture_id])
72 
73 return self.resultAsDictionary(cursor)
74 
     @contract
76 def add_message(self, user_id: 'int', lecture_id: 'int',
message: 'str', timestamp: 'str',
77 commit: 'bool'=True) -> 'int':
78 """ Creates a new message
79 """
80 
81 cursor = self.db.cursor()
82 cursor.execute("""
83 INSERT INTO
84 Message(user_id,lecture_id,message,timestamp)
```

```
85 VALUES(?,?,?,?)
86 """, [user_id, lecture_id, message,
timestamp])
87 if commit:
88 self.db.commit()
89 msg_id = cursor.lastrowid
90 return msg_id
```
### **File: tulostettavat/timdb/questions.py**

```
1 _author = 'hajoviin'
2 from contracts import contract
3 from timdb.timdbbase import TimDbBase
\Delta5 
6 class Questions(TimDbBase):
     7 # TODO: Doesn't work until question table has been altered
8 @contract
9 def get paragraphs question(self, doc id: 'int', par index:
'int'):
10 ""
11 Gets the questions of some paragraph
12 : param par_id: Paragraph to get question.
13 : return: The list of question from that paragraph<br>14
1415 
16 cursor = self.db.cursor()
17 cursor.execute("""
18 SELECT question_id, question, answer
19 FROM Question
20 WHERE doc_id = ? AND par_index = ?
21 """, [doc_id, par_index])
22 return self.resultAsDictionary(cursor)
23 
24 @contract
25 def delete_question(self, question_id: 'int',
commit:'bool'=True):
26
27 Deletes the question from database
28 :param question_id: question to delete
29 """
30 
31 cursor = self.db.cursor()
32 
33 cursor.execute(<br>34 minutes
34 """
35 DELETE FROM Question
36 WHERE question_id = ?
37 """, [question_id])
38 
39 if commit:
40 self.db.commit()
41 
42 @contract
43 def get_question(self, question_id: 'int') -> 'list(dict)':
4445 Gets question with specific id
46 :param question_id: question id
```

```
47 : return: the question
48
49 cursor = self.db.cursor()
50 
51 cursor.execute(
52 """
53 SELECT *
54 FROM Question
55 WHERE question_id = ?
56 """, [question_id])
57 
58 return self.resultAsDictionary(cursor)
59 
60 
61 @contract
62 def get_questions(self) -> 'list(dict)':
63
64 Gets the question<br>65 : return: Question
          :return: Questions as a list<br>"""
66
67 cursor = self.db.cursor()
68 cursor.execute("""SELECT id, question, answer FROM Question
""")
69 
70 return self.resultAsDictionary(cursor)
71 
       @contract
73 def add_questions(self, doc_id: 'int', par_index: 'int',
question_title: 'str', answer: 'str', questionJson: 'str',
74 commit: 'bool'=True) -> 'int':
75 """
76 Creates a new questions<br>77 : param question title:
          : param question title: Question to be saved
78 : param answer: Answer to the question<br>79 : param commit: Commit or not to commit
          : param commit: Commit or not to commit
80 : return: The id of the newly creater question
81 """
82 
83 cursor = self.db.cursor()
84 cursor.execute("""
85 INSERT INTO Question (doc_id, par_index,
question_title, answer, questionJson)
86 VALUES(?,?,?,?,?)
87 \blacksquare \blacksquare \blacksquare, [doc_id, par_index, question_title,
answer, questionJson])
88 if commit:
89 self.db.commit()
90 question_id = cursor.lastrowid
91 return question_id
92 
93 
94 @contract
95 def update_question(self, question_id: 'int', doc_id: 'int',
par_index:'int', question_title: 'str', answer: 'str', questionJson:
'str') -> 'int':
96 """
97 Updates the question with particular id
98 """
99 
100 cursor = self.db.cursor()
101 cursor.execute("""
```

```
102 UPDATE Question
103 SET doc_id = ?, par_index = ?,
question_title = ?, answer = ?, questionJson = ?
104 WHERE question_id = ?
105 """, [doc_id, par_index, question_title,
answer, questionJson, question_id])
106 
107 self.db.commit()
108 return question_id
109 
110 @contract
111 def get_doc_questions(self, doc_id: 'int') -> 'list(dict)':
112 """
113 Gets questions related to a specific document
114 """
115 cursor = self.db.cursor()
116 cursor.execute("""
117 SELECT *<br>118 FROM Que
                     FROM Question
119 WHERE doc id = ?
120 """, [doc_id])
121 
122 return self.resultAsDictionary(cursor)
123 
124 def get_multiple_questions(self, question_ids: 'int[]') ->
'list(dict)':
125 """
126 Gets multiple questions
127 : param question_ids: quesitons ids as integet array
128 : return: list of dictionaries of the matching questions.
129 """
130 
131 cursor = self.db.cursor()
132 for_db = str(question_ids)<br>133 for db = for db.replace("[
          for db = for db.\nreplace("["", "")134 for_db = for_db.replace("]", "")
135 cursor.execute("""
136 SELECT *
137 FROM Question
138 WHERE question_id IN (""" + for_db + """)
139 """)
140 
141 return self.resultAsDictionary(cursor)
```
#### **File: tulostettavat/timdb/timdb2.py**

 $1$  """ 2 Another version of TimDb that stores documents as whole.  $3$  """ 4 5 import sqlite3 6 from contracts import contract 7 from timdb.notes import Notes 8 from timdb.users import Users 9 from timdb.images import Images 10 from timdb.documents import Documents 11 from timdb.answers import Answers 12 from timdb.readings import Readings

```
13 from timdb.questions import Questions
14 from timdb.messages import Messages
15 from timdb.lectures import Lectures
16 from timdb.folders import Folders
17 from timdb.lectureanswers import LectureAnswers
18 import os
19 
20 
21 TABLE_NAMES = ['BlockEditAccess',
22 'BlockViewAccess',
23 'UserGroupMember',
24 'ReadRevision',
25 'BlockRelation',
26 'Block',
27 'User',
28 'UserGroup',
29 'Question',
30 'Messages',<br>31 'Lectures',
                'Lectures',
32 'LectureAnswers']
33 
34 
35 class TimDb(object):
36 """Handles saving and retrieving information from TIM
database."""
37 
      @contract
39 def __init__(self, db_path: 'str', files_root_path: 'str',
current_user_name='Anonymous'):
40 """Initializes TimDB with the specified database and root
path.
41<br>42: param db path: The path of the database file.
43 : param files root path: The root path where all the files
will be stored.
44 """
45 self.files_root_path = os.path.abspath(files_root_path)
46 
47 # TODO: Make sure that files_root_path is valid!
48 
49 self.blocks_path = os.path.join(self.files_root_path,
'blocks')
50 for path in [self.blocks_path]:
51 if not os.path.exists(path):
52 os.makedirs(path)
53 
54 self.db = sqlite3.connect(db_path)
55 self.db.row_factory = sqlite3.Row
56 self.notes = Notes(self.db, files_root_path, 'notes',
current_user_name)
57 self.readings = Readings(self.db, files_root_path, 'notes',
current user name)
58 self.users = Users(self.db, files_root_path, 'users',
current_user_name)
59 self.images = Images(self.db, files_root_path, 'images',
current_user_name)
60 self.documents = Documents(self.db, files_root_path,
'documents', current_user_name)
61 self.answers = Answers(self.db, files_root_path, 'answers',
current_user_name)
62 self.questions = Questions(self.db, files_root_path,
```
'questions', current\_user\_name) 63 self.messages = Messages(self.db, files root path, 'messages', current\_user\_name) 64 self.lectures = Lectures(self.db, files\_root\_path, 'lectures', current\_user\_name) 65 self.folders = Folders(self.db, files\_root\_path, 'folders', current user name) 66  $self.left$ . Self.lecture answers = LectureAnswers(self.db, files\_root\_path, 'lecture\_answers', current\_user\_name) 67 68 def clear(self): 69 """Clears the contents of all database tables.""" 70 for table in TABLE\_NAMES: 71 self.db.execute('delete from ' + table) # TABLE\_NAMES is constant so no SQL injection possible 72 73 def commit(self): 74 ""Commits any changes to the database"""<br>75 self.db.commit() self.db.commit() 76 77 def close(self): 78 """Closes the database connection.""" 79 self.db.commit() 80 self.db.close() 81 82 def initializeTables(self, schema\_file='schema2.sql'):<br>83 THE initializes the database from the schema2.sql f 83 """Initializes the database from the schema2.sql file. 84 NOTE: The database is emptied if it exists.""" 85 with open(schema\_file, 'r') as schema\_file: 86 self.db.cursor().executescript(schema\_file.read()) 87 self.db.commit() 88